# Outlook Tips & Tricks To Save You Time

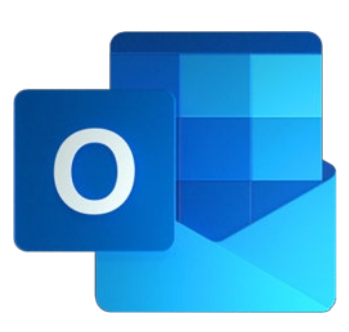

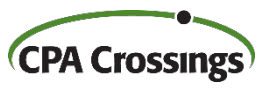

Presented by John H. Higgins, CPA.CITP CPA Crossings, LLC

#### John H. Higgins, CPA.CITP Strategic Technology Advisor

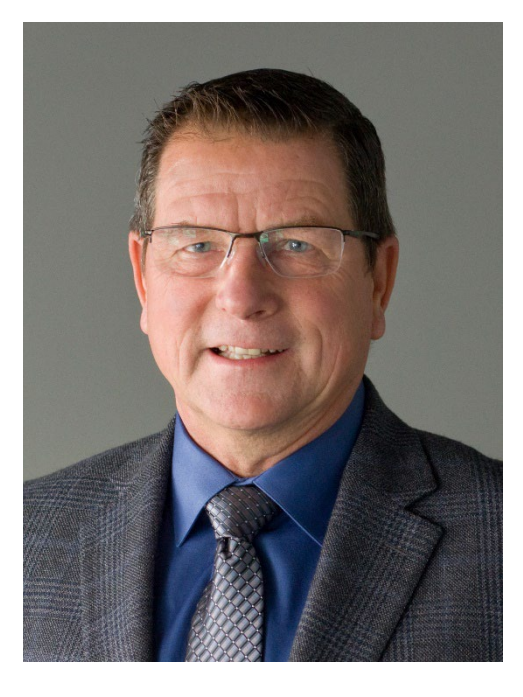

jhiggins@cpacrossings.com

Strategic technology advisor to the profession w/ 35+ years of experience

Nationally recognized author and presenter on CPA technology

Former National Mid-market Technology Partner - BDO

Cygnus Media Top 25 Thought Leader for the profession

AICPA Business & Industry Hall of Fame Inductee

MICPA Innovative User of Technology Award

Past Chair of the Michigan Association of CPAs

Passionate advocate for the CPA profession!

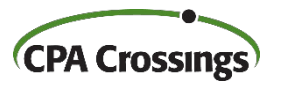

# Learning Goals

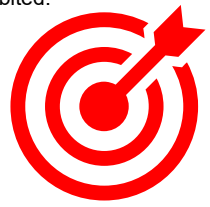

After attending this presentation, you will …

 $\triangleright$  identify multiple time saving tips for working in Outlook that you can use immediately.

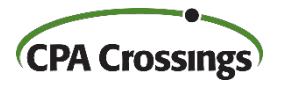

#### Presentation Outline

- **▶ Quick Parts**
- **▶ Dictation**
- **▶ Share to Teams**
- **▶ Send to OneNote**
- **▶ Rules / Folders / Favorites**
- **≻ Category Coding**
- $\triangleright$  Tag for Follow Up

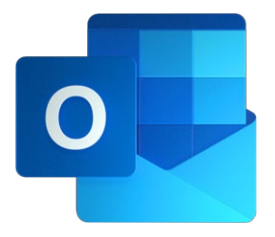

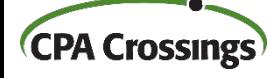

### Quick Parts

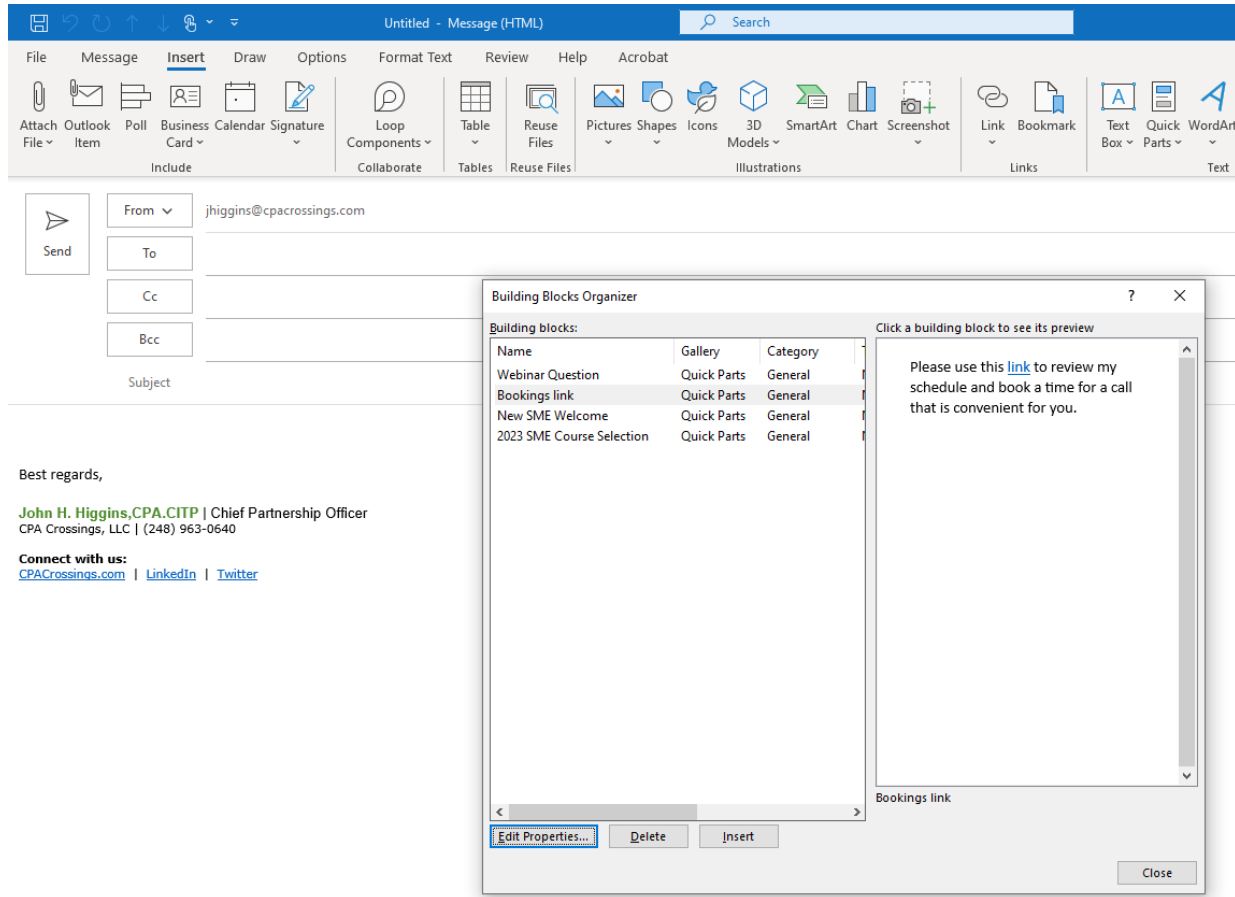

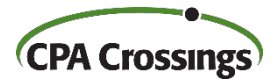

#### **Dictation**

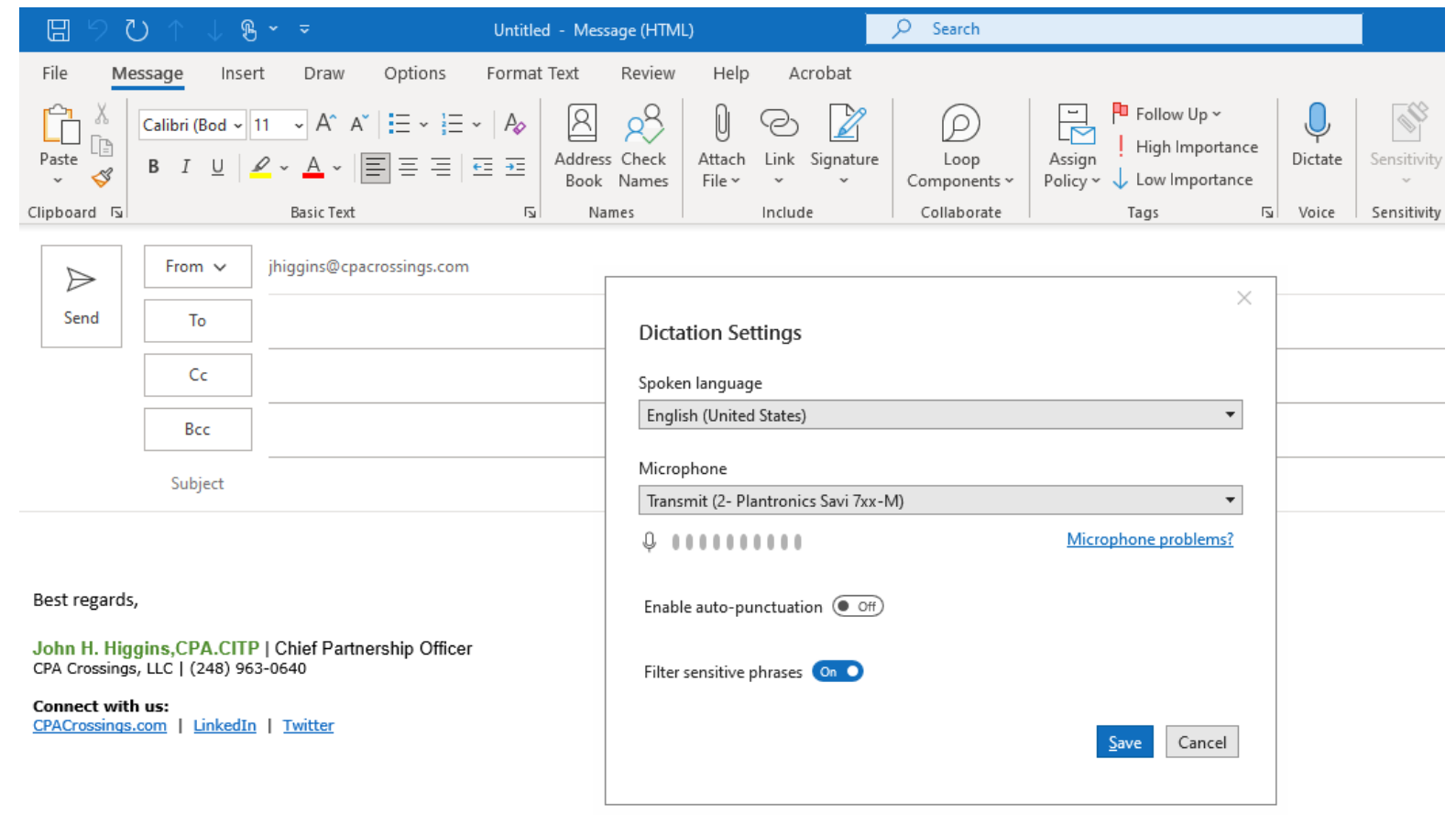

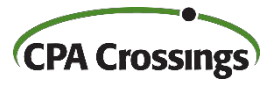

 $\mathsf{P}\mathsf{I}$ 

#### Share To Teams

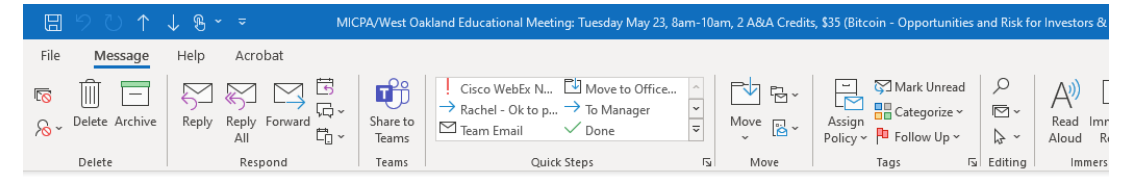

MICPA/West Oakland Educational Meeting: Tuesday May 23, 8am-10am, 2 A&A Credits, \$35 (Bitcoin - Opportunities and R

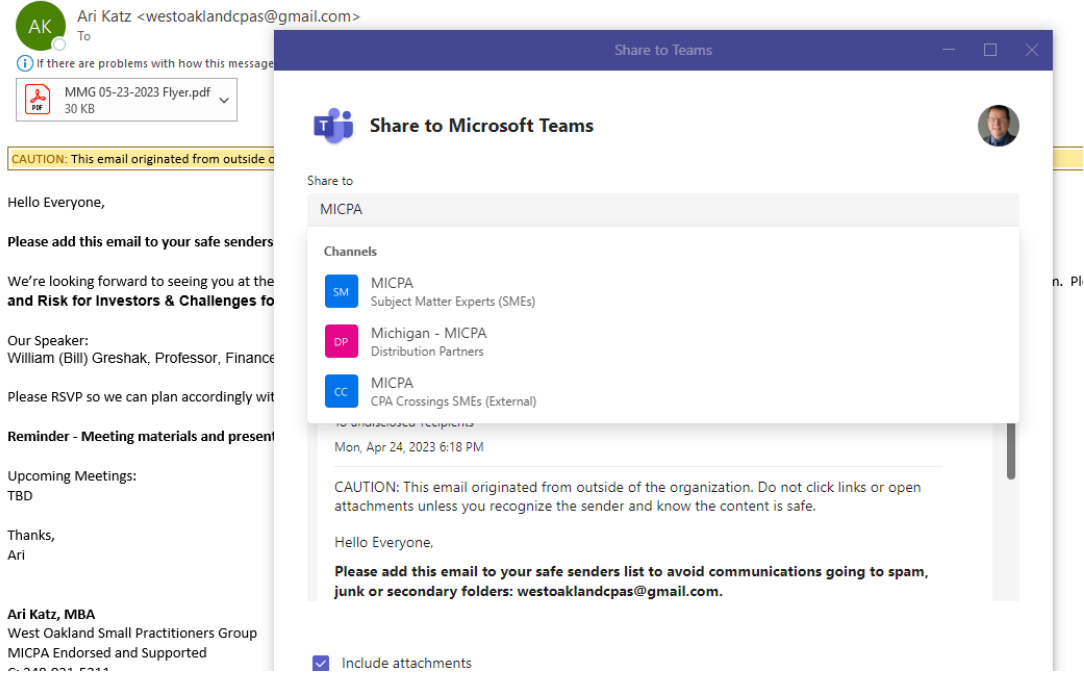

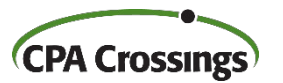

<sub>V</sub>

t.

#### Send To OneNote

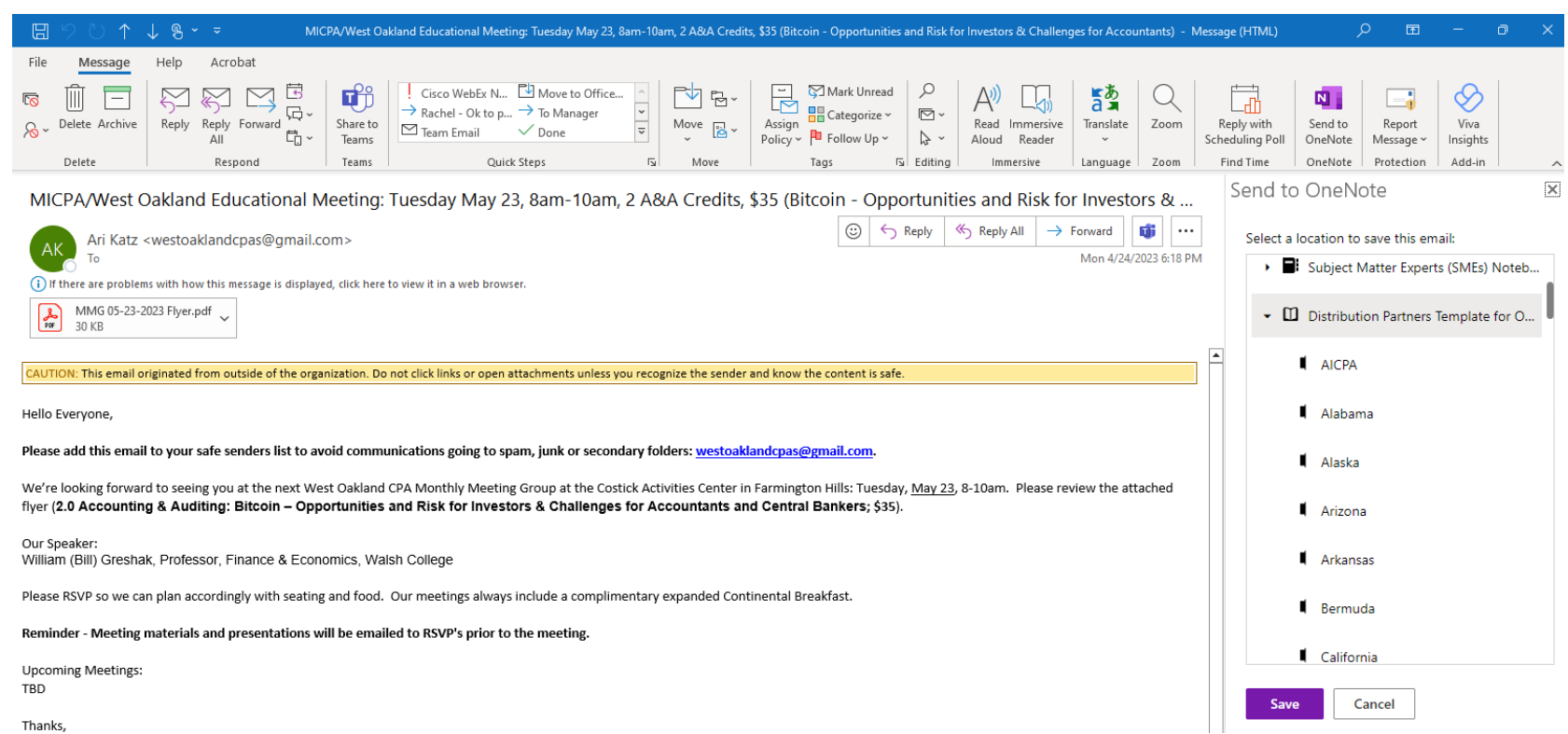

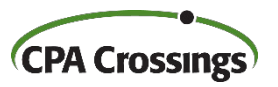

### Rules / Folders / Favorites

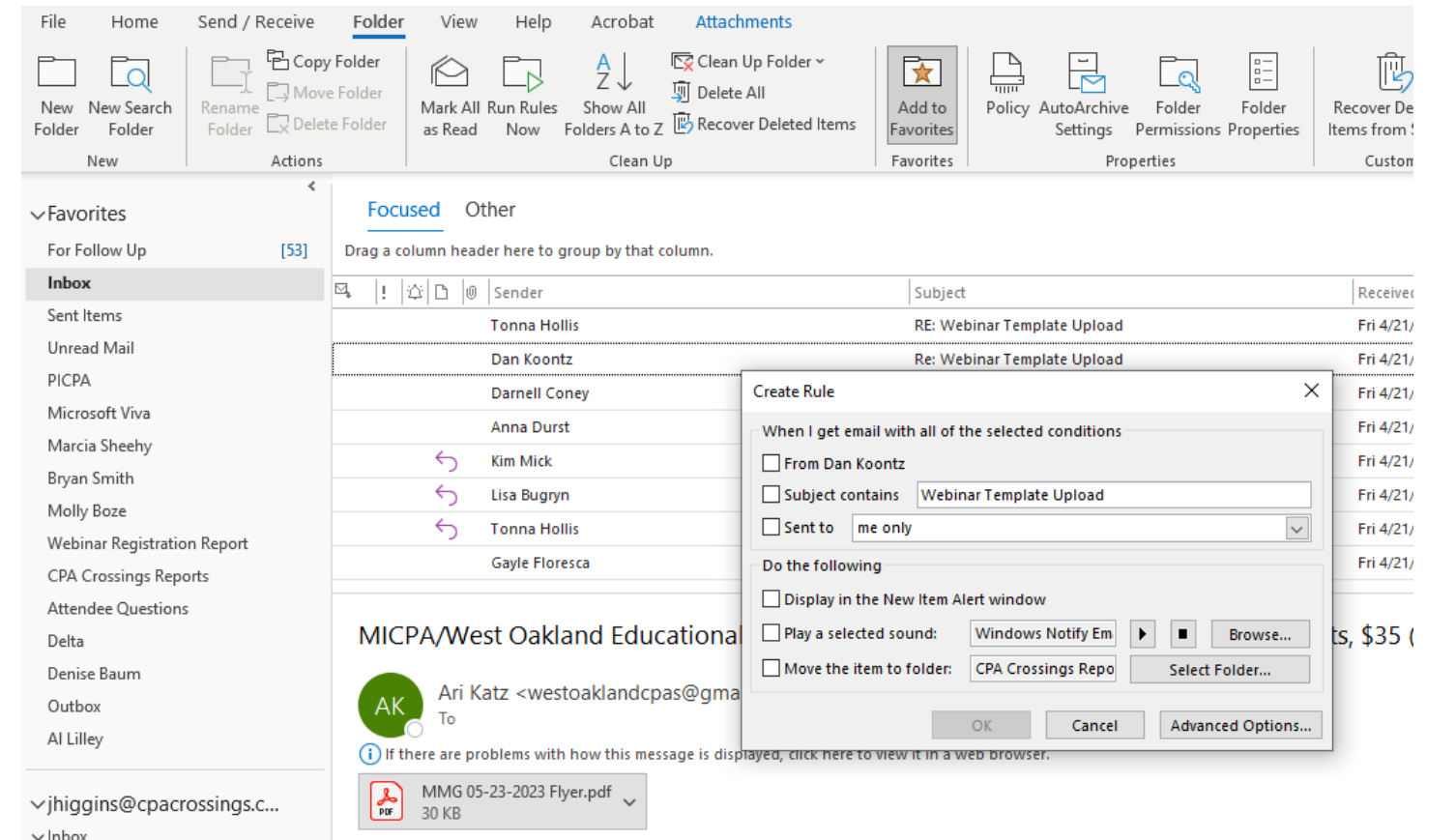

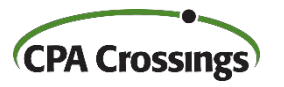

# Category Coding

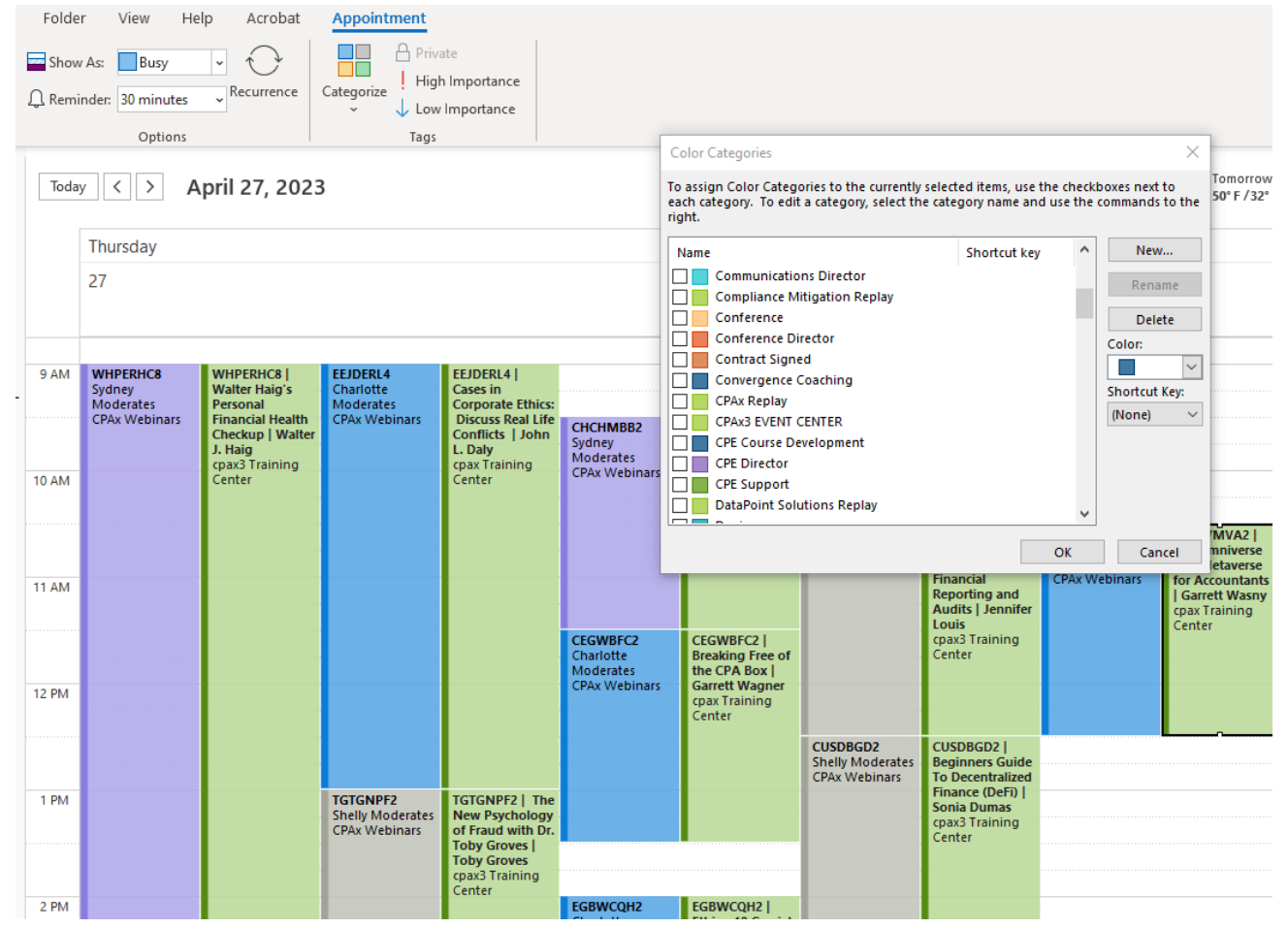

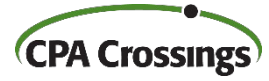

## Tag for Follow Up

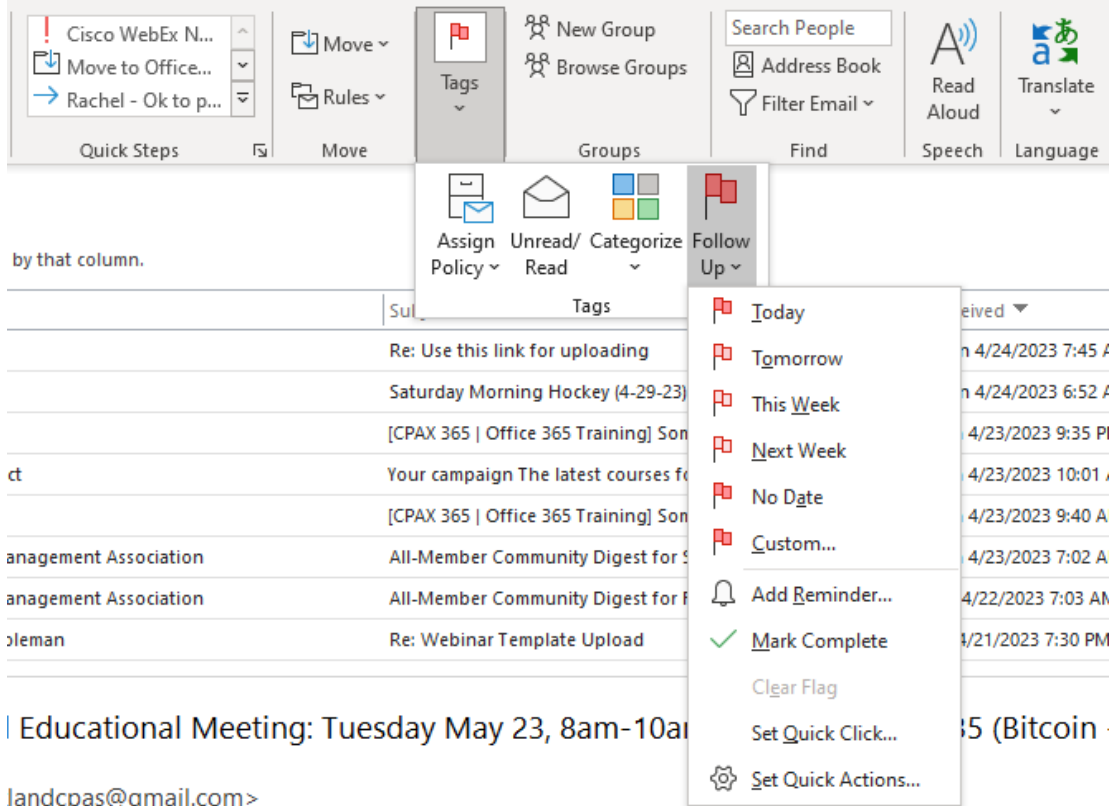

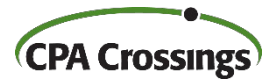

# **WRAP-UP**

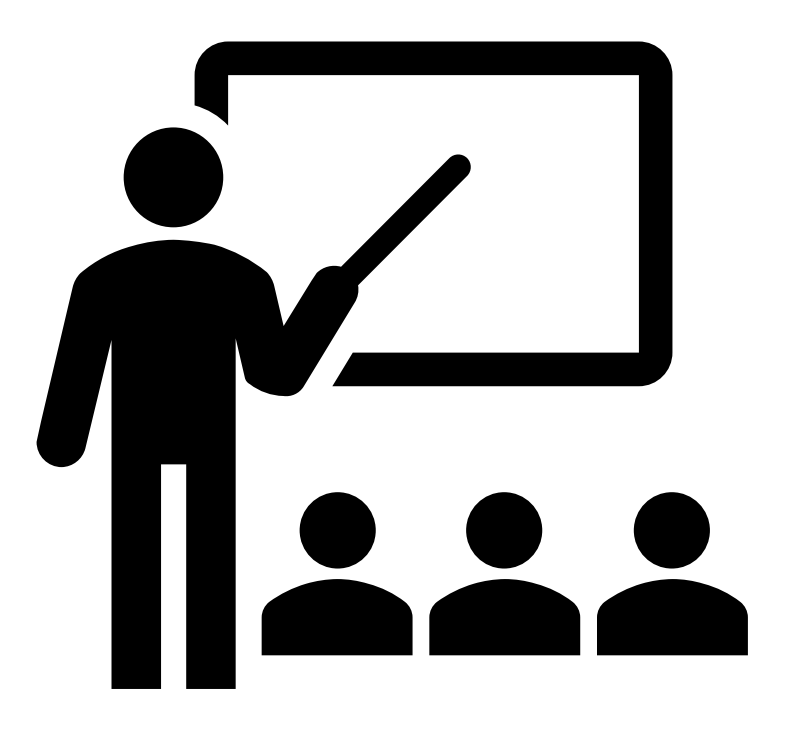

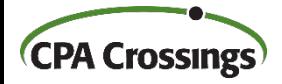

### Presentation Wrap-Up

**► Time saving feature in Outlook are abundant**  $\triangleright$  Find 15 minutes each week to explore them **► Focus on tasks that you are doing repetitively** 

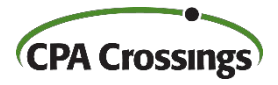

#### Questions ?

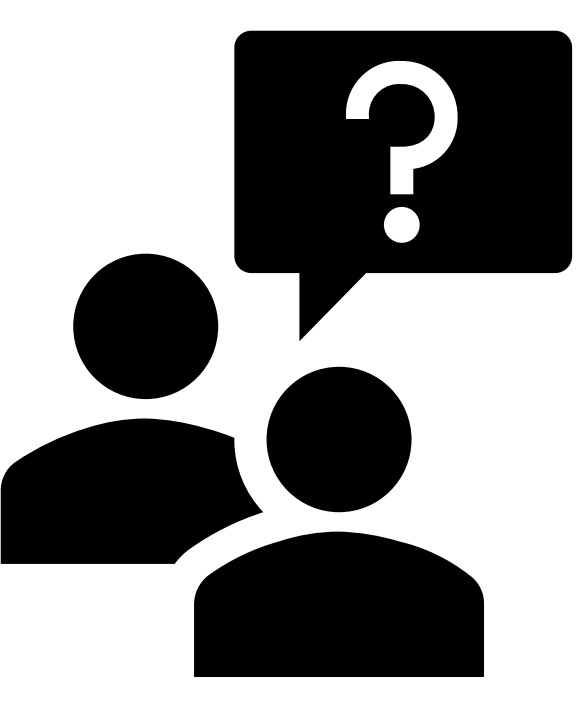

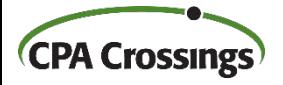

# **THANK YOU!**

#### We hope you enjoyed this presentation. To learn more about CPA Crossings visit www.cpacrossings.com

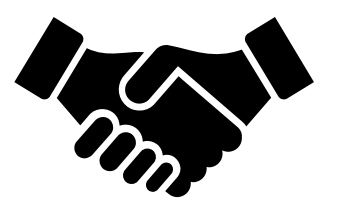

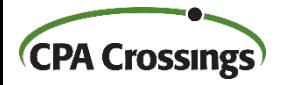